# Jürgen Kurz Für immer aufgeräumtauch digital

Mit einem Vorwort von **Werner Tiki** Küstenmacher

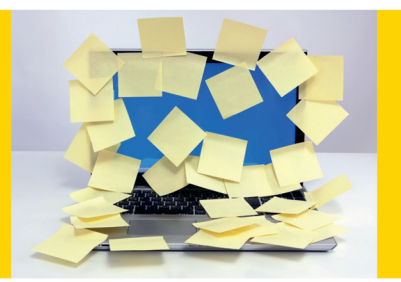

So meistern Sie **E-Mail-Flut und Datenchaos** 

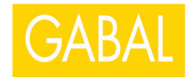

Jürgen Kurz

# **Für immer aufgeräumt – auch digital**

*Gewidmet* 

*allen Vätern und Müttern, die (noch) zu viel Zeit im Büro und der digitalen Welt verbringen und nicht sehen, wie ihre Kinder aufwachsen.*

# Jürgen Kurz

# Für immer aufgeräumt – auch digital

# So meistern Sie E-Mail-Flut und Datenchaos

Mit einem Vorwort von **Werner Tiki Küstenmacher**

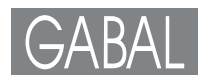

#### **Bibliografische Information der Deutschen Nationalbibliothek**

Die Deutsche Nationalbibliothek verzeichnet diese Publikation in der Deutschen Nationalbibliografie; detaillierte bibliografische Daten sind im Internet über http://dnb.d-nb.de abrufbar.

ISBN 978-3-86936-561-9

*Projektassistenz:* Almut Wiedenmann | www.agentur-awi.de *Umschlaggestaltung:* Martin Zech Design, Bremen | www.martinzech.de *Umschlagfoto:* Guido Serino | www.serino-photography.com *Fotos Innenteil:* Matthias Alber, Jürgen Kurz, Birgit Meck, Marcel Miller, Frank-Michael Rommert, Almut Wiedenmann *Druck:* Offizin Andersen Nexö Leipzig GmbH, Leipzig | www.oan.de

© 2014 GABAL Verlag GmbH, Offenbach

Abonnieren Sie unseren Newsletter unter: **www.gabal-verlag.de**

Lizenzausgabe mit freundlicher Genehmigung durch: Verlag Frank-Michael Rommert, Gummersbach. Alle Rechte vorbehalten. Vervielfältigung, auch auszugsweise, nur mit schriftlicher Genehmigung des Verlages.

# Inhalt

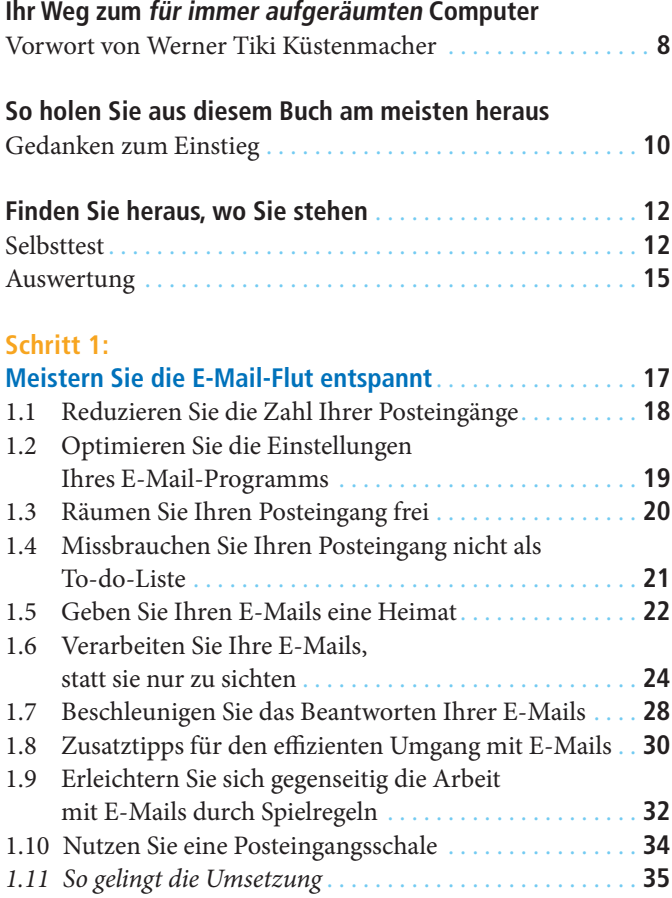

### **Schritt 2:**

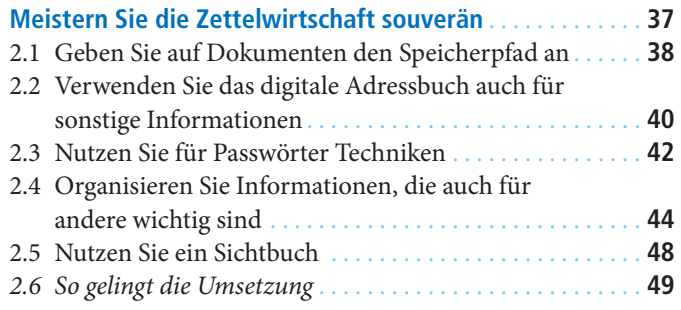

#### **Schritt 3:**

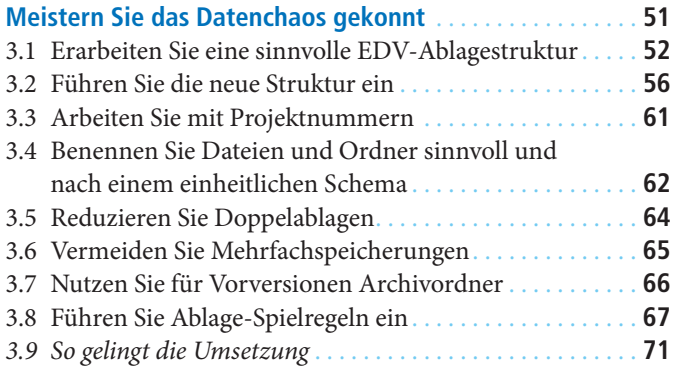

### **Schritt 4:**

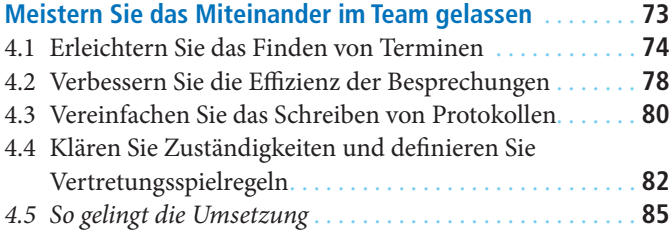

### **Schritt 5:**

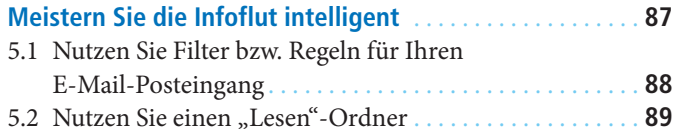

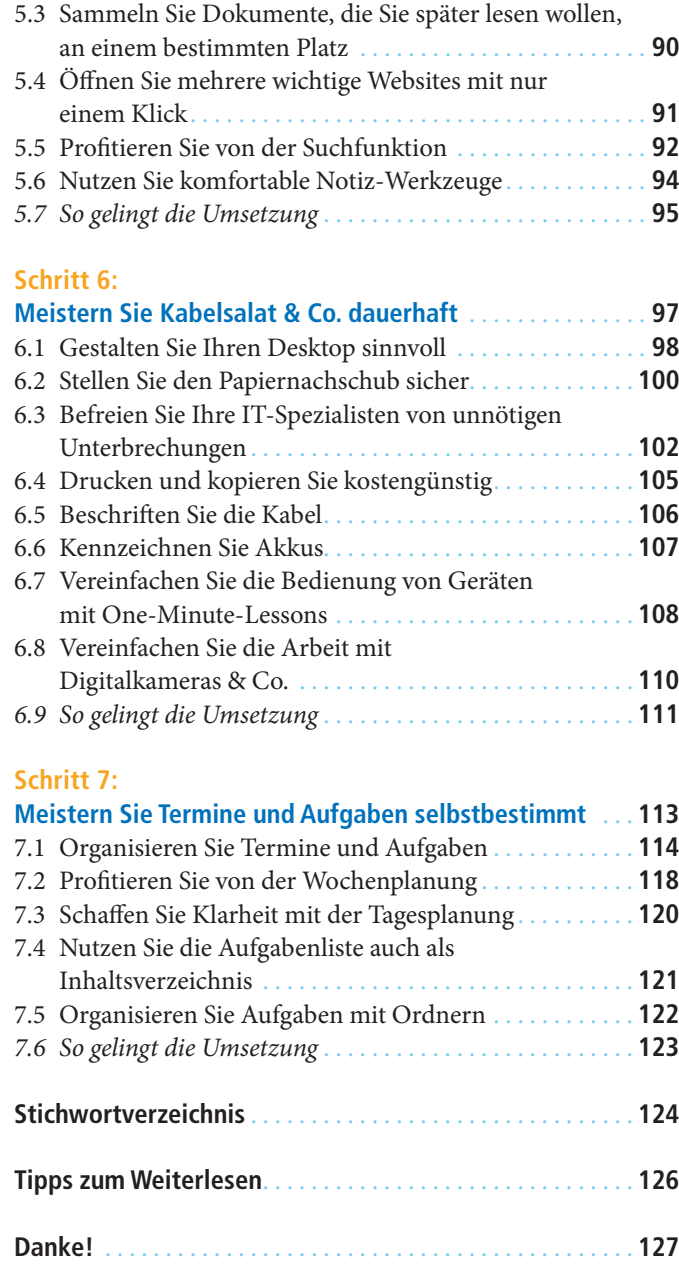

### Ihr Weg zum für immer aufgeräumten Computer Vorwort

#### Im Jahr 2007 erschien das erste Buch von Jürgen Kurz "Für immer aufgeräumt". Ich habe schon damals das Vorwort geschrieben, weil ich überzeugt war und bin, dass seine Methode funktioniert. **Eine Methode, die funktioniert**

Damals ging es um den klassischen Arbeitsplatz, also die ganze Hardware mit Stapeln, Zetteln, Geräten und Krimskrams. In diesem Buch geht es um den konsequenten nächsten Schritt, denn der aktuell wohl höchste Nervfaktor hat nicht mehr mit anfassbarem Papier zu tun, sondern mit virtuellen Informationen: die E-Mail-Flut, die wachsende Zahl der Aufgaben, die Zunahme an Wissen. **Mehr Aufgaben, mehr E-Mails**

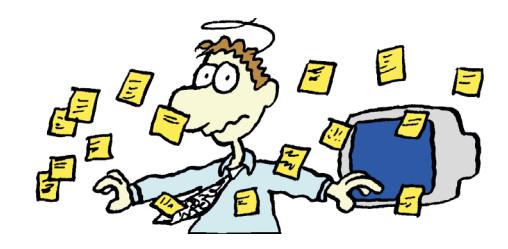

- Ich erinnere mich noch gut an den großen Traum vom Computer als Allzweckwerkzeug, das Schwierigkeiten mit einem Mausklick erledigt, ungeliebte Aufgaben automatisch übernimmt und wir den Routinekram intelligenten Robotern überlassen dürfen. **Vom Traum zur Plage**
	- Aber an die Stelle der Begeisterung über sensationelle technische Fortschritte ist eine erschreckende Ernüchterung getreten. Brauchen wir vielleicht noch leistungsstärkere Computer? Noch mehr Speicherplatz? Noch weiter spezialisierte und individualisierte Programme? Noch kleinere und allgegenwärtige Geräte? **Wir brauchen gute Methoden**

Nein! Wir brauchen Ansätze und Methoden, die uns zeigen, wie wir diese Überflutung meistern können. Wir brauchen jemanden, der uns ermutigt und ermuntert, die Möglichkeit sinnvoll zu nutzen.

Genau hier setzt Jürgen Kurz an. Er erklärt Schritt für Schritt, wie sich die tägliche E-Mail-Flut meistern lässt, wie Sie das Datenchaos beherrschen können und der Informationsflut gelassen gegenübertreten. **Schritt für Schritt**

Er zeigt Ihnen, wie Sie Papier und Computer clever kombinieren können, um wirklich entspannt zu arbeiten. Jürgen Kurz ist Deutschlands Effizienzprofi. Er hat hunderten Unternehmen geholfen, ihre Effizienz zu steigern. Unzählige Menschen hat er damit erfolgreicher und gelassener gemacht. Er ist Praktiker durch und durch: Auch die hier vorgestellten Ideen sind bereits in zahlreichen Firmen erfolgreich zum Einsatz gekommen. Hier lesen Sie nichts, was nur am Reißbrett erdacht wurde. Der Erfolg seiner begeisterten Kunden beweist, dass seine Tipps funktionieren. **Erfolgreicher und gelassener**

Der Experte für Effizienz im Büro leistet damit wieder einen wichtigen Beitrag für mehr Lebensqualität am Arbeitsplatz. Er beweist: *Für immer aufgeräumt* ist möglich – auch digital. **Mehr Lebensqualität**

Mein Rat an Sie: Fangen Sie sofort an und setzen Sie die Tipps schon beim Lesen um. So verändern Sie noch heute Ihr Leben – für immer. **Fangen Sie sofort an**

*Werner Tiki Küstenmacher*

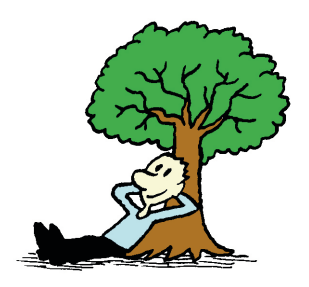

### So holen Sie aus diesem Buch am meisten heraus Einstieg

#### **Eine Lawine seit 2007**

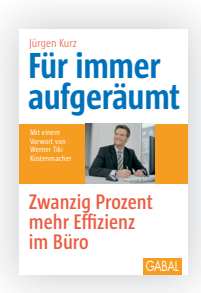

Als der GABAL Verlag im Jahre 2007 mein Buch *"Für immer*  aufgeräumt" veröffentlichte, konnte keiner von uns ahnen, was für eine Lawine wir damit auslösen würden:

- Das Buch wurde und wird von den Lesern geliebt: Es erschien bis heute in 7 Auflagen.
- *"Für immer aufgeräumt"* kam auf die Wirtschaft sbücher-Bestsellerliste der Financial Times Deutschland – und blieb dort für 22 Wochen (dann wurde die Liste leider eingestellt).
- **Die führende deutsche Wirtschaftsbuchhandlung im Internet,** managementbuch.de, kürte *"Für immer aufgeräumt"* zum Testsieger in der Kategorie "Arbeitstechniken".

Für mich am wichtigsten: Tausende Mitarbeiterinnen und Mitarbeiter in Unternehmen aller Branchen und Größenordnungen durfte ich gemeinsam mit meinem Team im In- und Ausland dabei unterstützen, die Ideen des Buches in die Praxis umzusetzen – mit dauerhaften Erleichterungen für die Teilnehmer. **Erstaunliche Ergebnisse**

**Wunsch, das Tagwerk gelassen zu meistern** Inzwischen hat sich die Welt weiterentwickelt: Smartphones sind heute ebenso alltäglich wie Tablets und cloudbasierte Apps. Eines blieb angesichts von E-Mail-Flut und Datenchaos aber gleich: der Wunsch, sein Tagwerk gelassen zu meistern.

#### **So holen Sie aus diesem Buch am meisten heraus**

**Heraussuchen, was passt**

**Schritt für Schritt besser werden**

Im vorliegenden Buch finden Sie leicht umsetzbare Ideen für Ē. den eigenen Arbeitsplatz und für die flüssige Zusammenarbeit mit anderen. Suchen Sie sich – wie bei einer *Speisekarte*  im Restaurant – das heraus, was für Sie am besten passt.

Jeder einzelne Tipp kann Ihnen Nutzen stiften, sodass Sie п Schritt für Schritt kleine und nachhaltig *wirksame Veränderungen genießen* können. Das ist der Ansatz von Kaizen: Durch kleine Verbesserungen immer wieder ein bisschen

besser zu werden. Wenn Sie mehr zu meinem Verständnis von Büro-Kaizen® erfahren wollen oder Einblicke in meine Beratungspraxis gewinnen möchten, finden Sie unter www. fuer-immer-aufgeraeumt.de weiterführende Informationen.

- Wichtig ist, dass Sie nicht warten, bis die Umstände perfekt sind. Eine umgesetzte *80-Prozent-Lösung* ist besser als eine 100-Prozent-Lösung, die noch auf ihre Realisierung wartet.
- Sie werden feststellen, dass ich mit Tipps für konkrete Apps eher zurückhaltend bin. Grund: Sie ändern sich schnell. Was bleibt, sind die Prinzipien. Deshalb ist mir das Klären von Prinzipien so wichtig. Erst wenn sie klar sind, kann die EDV als Arbeitsmittel sinnvoll eingesetzt werden. Tools können zudem ganz schön ablenken und die Komplexität erhöhen. Ich lade Sie daher dazu ein, sich mindestens genauso gern mit den *Kaizen-Prinzipien* zu beschäftigen. An den entsprechenden Stellen finden Sie jeweils Anregungen. Vieles lässt sich schon mit "Bordmitteln" lösen. Konkrete Tipps zu Apps fi nden Sie dann auf meiner Website. Ich habe diese Hinweise durch die nebenstehende Illustration markiert.

**Nicht warten, sondern starten**

**Erst Kaizen-Prinzipien, dann Apps**

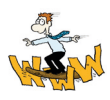

#### Meine Bitte ist: Experimentieren Sie. Finden Sie *Ihren* eigenen Weg. *Gut ist, was Ihnen gut tut.*

Wie schon *"Für immer aufgeräumt"* enthält *"Für immer aufgeräumt – auch digital"* nur Tipps, die wir und unsere Kunden im Alltag erprobt haben. Diese Tipps stiften Nutzen, so wie es alle, die uns bereits kennen, von unseren Seminaren, Vorträgen und vor allem von unseren Umsetzungsberatungen gewohnt sind.

Folgen Sie den Ideen dieses Buches, ergeben sich diese Effekte:

- Alles, was Sie empfangen (E-Mails, Dateien), hat seinen Platz und steht Ihnen mit einem Griff bzw. wenigen Klicks zur Verfügung – Sie werden somit stets den *Überblick behalten.*
- Der Computer ist *kein Stressfaktor mehr*, sondern hilft Ihnen dabei, Ihre Ziele zu erreichen.

Mit Freude darüber, dass Sie die alltäglichen Herausforderungen schon ab heute souveräner bewältigen können, sendet *aufgeräumte* Grüße Ihr Jürgen Kurz (j.kurz@fuerimmeraufgeraeumt.de)

#### **Im Alltag erprobt**

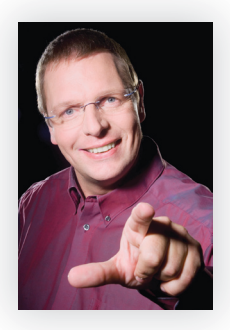

# Selbst- Finden Sie heraus, test wo Sie stehen

Bevor Sie dieses Buch lesen, können Sie den folgenden Selbsttest machen. Er verschafft Ihnen einen ersten Überblick darüber, wie gut Sie Ihre digitale Arbeit bisher organisiert haben und wo Sie vielleicht noch Nachholbedarf haben.

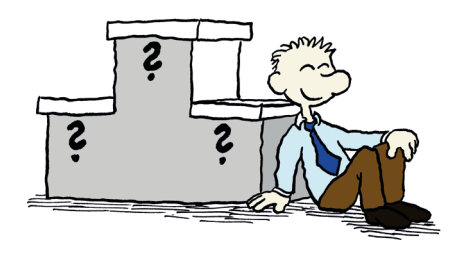

*Bitte kreuzen Sie Ihre Antwort an.*

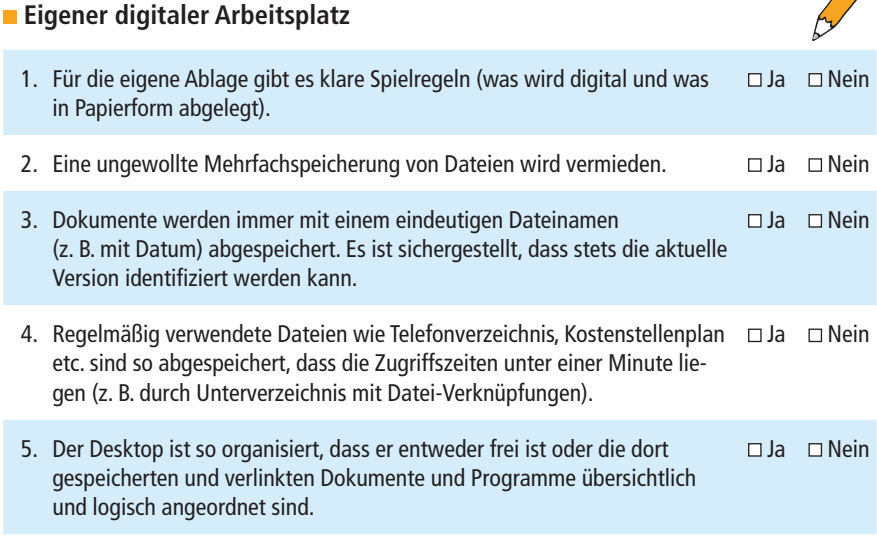

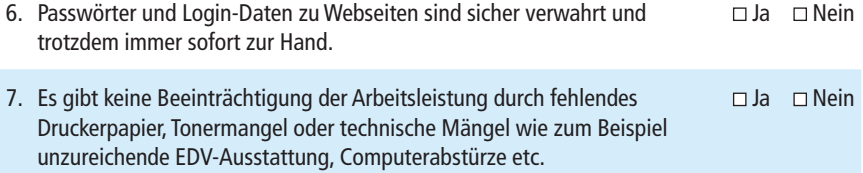

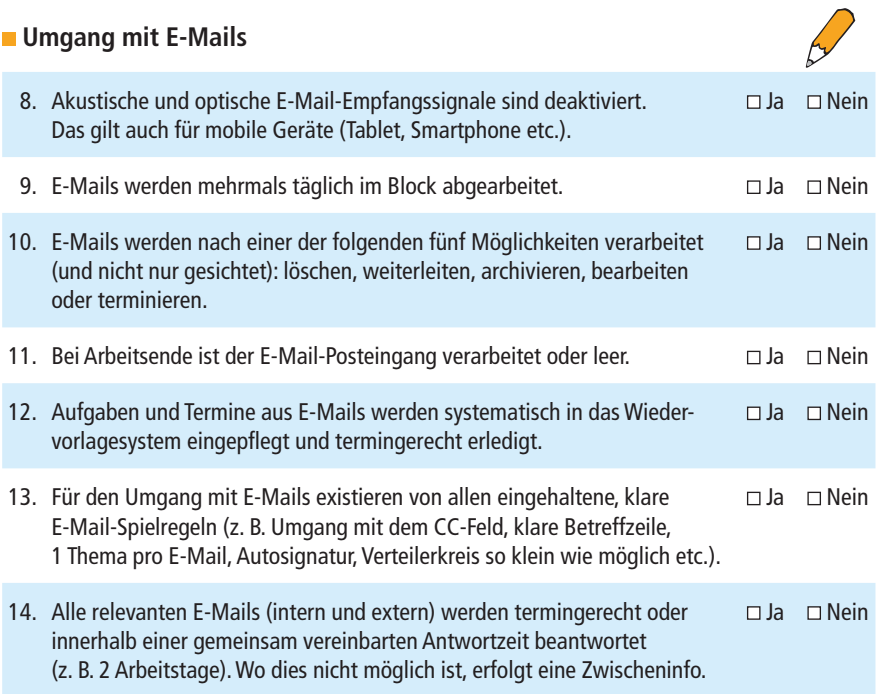

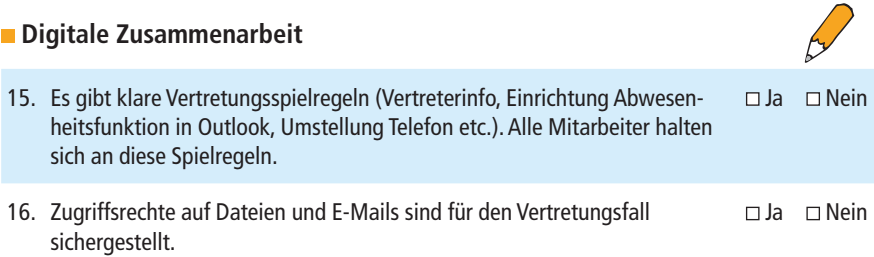

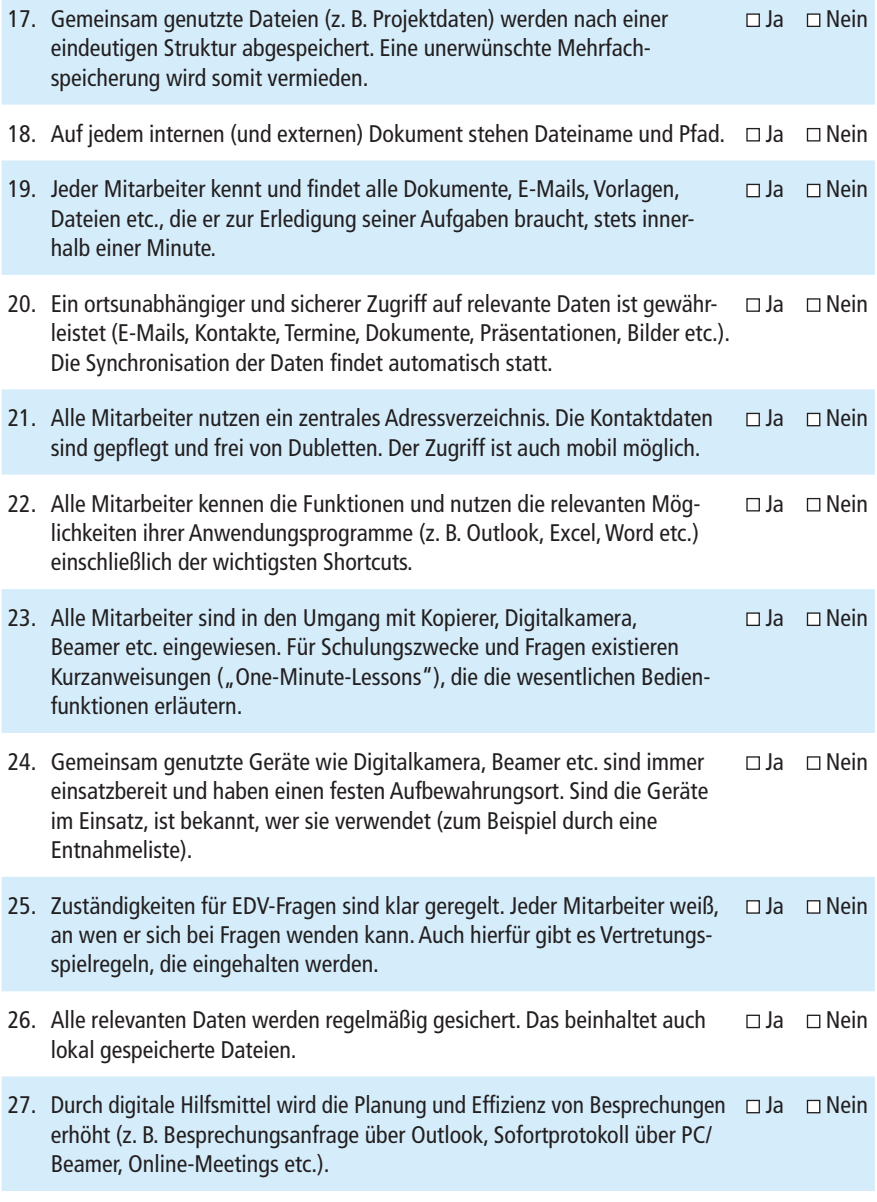

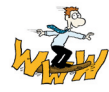

*Service:* Diese und weitere Checklisten zum Thema "Effizienzsteigerung im Büro" finden Sie gratis unter www.fuer-immer-aufgeraeumt.de/buch.

**15**

## **Auswertung**

*Dieser Selbsttest gibt Ihnen einen ersten Hinweis auf die Frage, wo Sie stehen. Durch die jeweiligen Antworten haben Sie zugleich markiert, wo sich Ihre Verbesserungspotenziale befinden: Überall, wo Sie "Nein" angekreuzt haben, wartet eine Chance auf Sie.*

Wie oft haben Sie "Ja" angekreuzt?

#### **28-mal**

Sie haben sich verzählt :-)

#### **27- bis 22-mal**

Glückwunsch! Sie sind bereits sehr gut organisiert und wissen, auf welche Techniken es ankommt. Mit Ihnen zu arbeiten, ist ein Privileg! Trotzdem sind wir uns sicher, dass auch Sie einige Tipps finden, die Ihnen das Arbeiten noch weiter vereinfachen.

#### **21- bis 15-mal**

Glückwunsch! Sie wissen bereits einiges darüber, wie man den Computer und die Arbeit im Büro organisiert. Wenn Sie dieses Buch aufmerksam durcharbeiten, werden Sie eine Reihe von Anregungen erhalten, die Sie spürbar voranbringen.

#### **14- bis 8-mal**

Bei Ihnen gibt es – wie bei vielen Menschen und in vielen Büros – verschiedene Themen, mit denen Sie sich eingehender befassen sollten. Sie werden dabei sehen, dass es noch eine ganze Reihe von Möglichkeiten gibt, die Sie ausschöpfen können. Dieses Buch wird Ihnen dabei helfen, einen deutlichen Zuwachs an Effizienz und Arbeitsfreude zu erleben. Glückwunsch!

#### **7- bis 1-mal**

Glückwunsch! Sie haben das meiste Potenzial! Befassen Sie sich mit den Ideen in diesem Buch und setzen Sie die Ratschläge mit wachen Sinnen um. Sie werden darüber erstaunt sein, welche positiven Veränderungen in Ihrem Arbeitsleben möglich sind. Viel Erfolg!

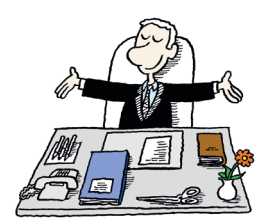

**Hinweise auf Potenziale**

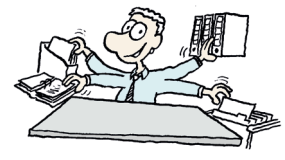

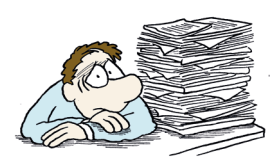

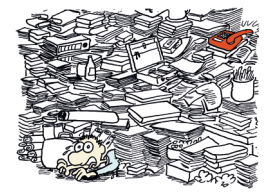

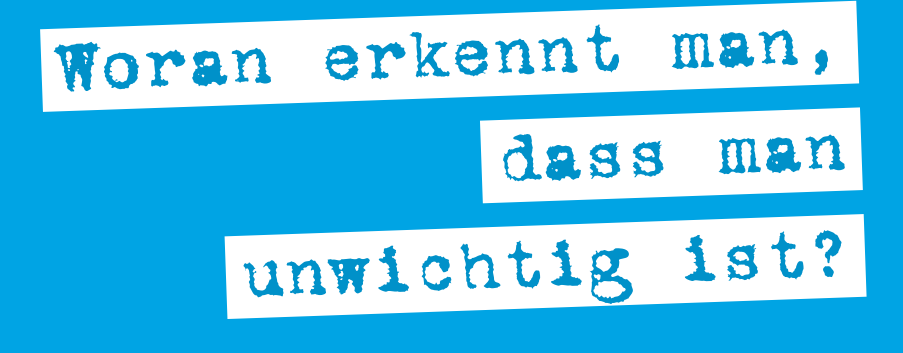

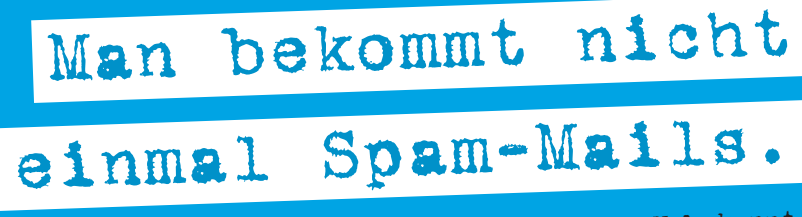

Unbekannt

# Meistern Sie die E-Mail-Flut entspannt

Hand aufs Herz: Wie viele E-Mails haben Sie gerade in Ihrem Posteingang? Wenn es weniger als sieben sind, können Sie dieses Kapitel überspringen. Ansonsten lesen Sie gern weiter.

E-Mails sind eine großartige Sache. Sie eignen sich vor allem für:

- *schnelle Mitteilungen* an einen oder mehrere Adressaten,
- Informationen, die dem Empfänger auch in seiner *Abwesenheit* übermittelt werden können,
- *Dateien,* die vom Empfänger weiterbearbeitet werden,
- Informationen, die dem Empfänger zugestellt werden sollen, ohne seinen *Arbeitsablauf* zu unterbrechen.

E-Mails sind inzwischen jedoch für viele zu stressigen Zeit- und Motivationsräubern geworden. Es ist freilich nicht das Medium E-Mails selbst, das Schaden anrichtet. Entscheidend ist allein die Frage, wie wir E-Mails benutzen.

Bei einer meiner Umsetzungsberatungen wurde mir von einem Fall erzählt, bei dem ein Mitarbeiter sein gebrauchtes Fahrrad über das unternehmensinterne E-Mail-Netzwerk verkauft hat. Die Nachricht hat Tausende Mitarbeiter am Standort erreicht. Es wurde berechnet, dass die Lesezeit ein Vielfaches des Wertes ausgemacht hat, den das Fahrrad kosten sollte. Das nervt.

Die Tipps auf den folgenden Seiten helfen, den Aufwand für E-Mails minimal zu halten und sich auf wichtigere Aufgaben zu konzentrieren. Sie werden keine wichtige Anfrage oder Information mehr im Chaos überfüllter Posteingänge übersehen.

*Service:* Vor einiger Zeit gab ich einer österreichischen Ärzte-Zeitung ein Interview zum Thema E-Mail-Flut. Sie finden es gratis unter www.fuer-immer-aufgeraeumt.de/buch.

**Wie viele E-Mails sind in Ihrem Posteingang?**

1

**Vorteile von E-Mails**

**Stressige Räuber**

#### **Ein Negativbeispiel**

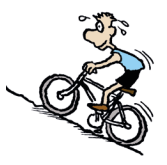

**Aufwand minimal halten**

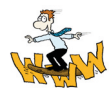

## **1.1 Reduzieren Sie die Zahl Ihrer Posteingänge**

#### **Jeder Kanal kostet Zeit**

*Heutzutage gibt es viele Möglichkeiten, Nachrichten zu senden und zu empfangen: Nachrichten in Online-Netzwerken wie Facebook, XING und LinkedIn oder Direktnachrichten an Twitter-Follower sind nur einige Beispiele. Jeder zusätzliche Kanal kostet aber Zeit und Aufmerksamkeit.* 

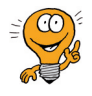

#### **So gehen Sie vor**

Arbeiten Sie wenn möglich mit nur einem Kanal, nämlich mit E-Mails. Dort landet Ihre gesamte digitale Kommunikation.

#### **Was der Tipp bewirkt**

Das Bündeln auf einen Kanal hat viele Vorteile:

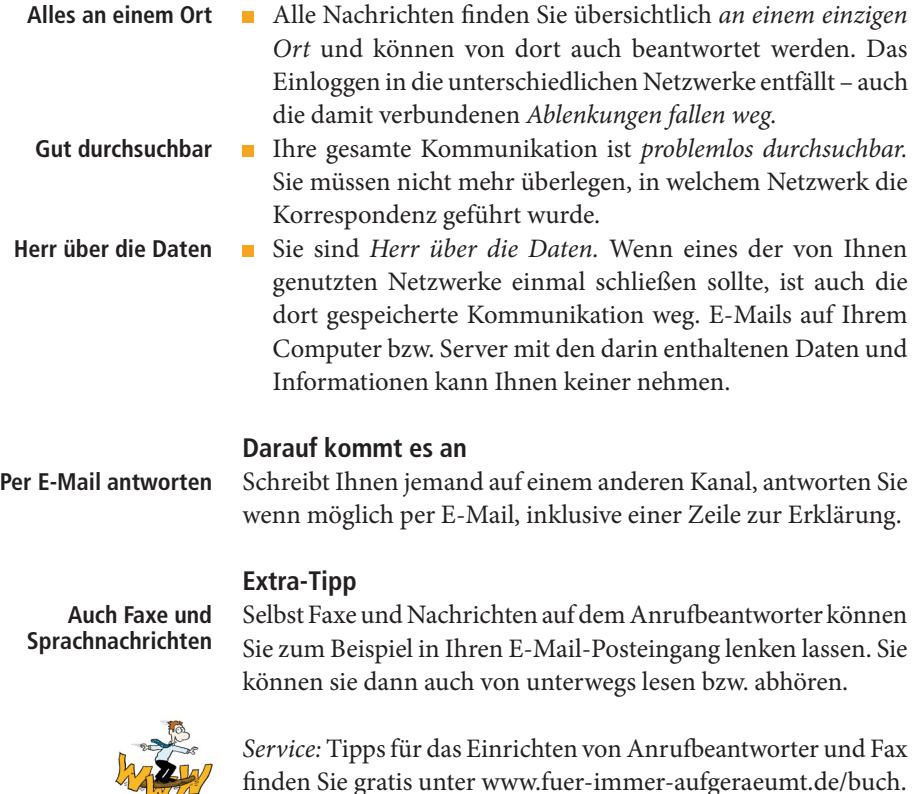

### **1.2 Optimieren Sie die Einstellungen Ihres E-Mail-Programms**

*E-Mail-Programme sind oft so eingestellt, dass Ablenkungen entstehen. Dies bestätigt die große Arbeitseffi zienz-Studie, die ich gemeinsam mit der AKAD Hochschule Leipzig durchgeführt habe: 42 Prozent der Befragten fühlen sich belastet, weil sie durch E-Mails von ihrer Arbeit abgelenkt werden. Durch gezielte Einstellungen des E-Mail-Programms können Sie Ablenkungen vermeiden.*

#### **So gehen Sie vor**

Stellen Sie das E-Mail-Programm so ein, dass es ein konzentriertes Arbeiten unterstützt. Diese Tipps haben sich bewährt:

 Deaktivieren Sie akustische und optische *Signale,* die Ihnen den Eingang einer neuen E-Mail anzeigen.

Ton für neue E-Mails: Ohne

- Blenden Sie alle Informationen aus, die für Sie *unwichtig*  sind, etwa Header-Details, E-Mail-Größe oder -Prioritäten.
- Wenn Sie eine neue E-Mail senden, werden dabei meist *neue E-Mails abgeholt*. Doch neue Mails bedeuten neue Ablenkungen. Stellen Sie das Programm so ein, dass neue E-Mails nur dann abgeholt werden, wenn Sie dies auch tatsächlich wollen.

#### **Was der Tipp bewirkt**

Sie können proaktiv arbeiten und sich besser auf die aktuelle Aufgabe konzentrieren. Zudem können Sie den Posteingang komplett leerräumen, ohne Gefahr zu laufen, durch neue Mails abgelenkt zu werden. Proaktives Arbeiten setzt Kräfte frei; wer immer nur *reagiert,* kann im schlimmsten Falle krank werden.

#### **Extra-Tipp**

Falls vorhanden, denken Sie auch an Ihr Smartphone und Ihr Tablet. Hier können diese Einstellungen ebenfalls sinnvoll sein.

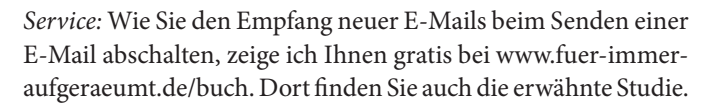

**Ablenkungen durch Mails**

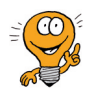

 $\div$ 

**Signale ausschalten**

**Unwichtiges ausblenden**

**Neue Mails bewusst holen**

**Proaktiv arbeiten**

**Smartphone und Tablet**

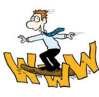

### **1.3 Räumen Sie Ihren Posteingang frei**

#### **Zu viele alte Nachrichten**

*Der Posteingang ist oft sehr voll mit unbearbeiteten Nachrichten. Das kann lähmend wirken und das Einüben nützlicher Gewohnheiten im Umgang mit E-Mails erschweren.*

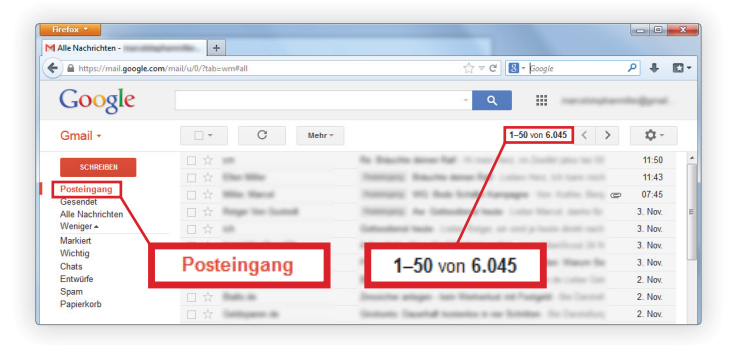

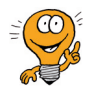

#### **So gehen Sie vor**

Erstellen Sie ein Postfach "Von früher". Verschieben Sie die E-Mails aus dem Posteingang in diesen Ordner. Jetzt haben Sie einen leeren Posteingang, den Sie mit den Gewohnheiten, die Sie im weiteren Verlauf des Kapitels kennenlernen, auch leer halten können.

#### **Was der Tipp bewirkt**

Für den Start ist es besser, neu zu beginnen und alles zu verarbeiten, was Sie neu hereinbekommen. Sonst leben Sie zu sehr im Gestern. Ein leerer Posteingang kann einem zudem ein gutes Gefühl geben, ähnlich wie ein leerer Schreibtisch. **Neu beginnen**

#### **Darauf kommt es an**

Widmen Sie sich bevorzugt den neu eintreffenden E-Mails von nun an zeitnah und zuverlässig. Die alten E-Mails können Sie zügig durchgehen und sich dafür täglich kurze Blöcke von 10 bis 15 Minuten nehmen. So haben Sie die Sicherheit, nichts zu übersehen – und zugleich ist das alte E-Mail-Chaos außer Sichtweite. Manche können es sich sogar leisten, die alten E-Mails gar nicht zu bearbeiten. Wer etwas wirklich Wichtiges möchte, wird sich wieder melden. Vielleicht ist das ja bei Ihnen auch so.

# **1.4 Missbrauchen Sie Ihren Posteingang nicht als To-do-Liste**

*In meinen Umsetzungsberatungen erleben ich es immer wieder, dass der Posteingang als To-do-Liste benutzt wird nach dem Motto: "Oh, da muss ich nochmal nachhaken. Ich lasse die E-Mail im Posteingang, damit ich es auch nicht vergesse." Irgendwann kommt man nicht mehr nach, und so bläht sich der gerade erst geleerte Posteingang wieder auf und die Gefahr ist groß, dass in der Fülle auch E-Mails verschwinden, obwohl sie wichtig sind.*

#### **So gehen Sie vor**

Nutzen Sie eine separate To-do-Liste. Eine einfache Textdatei reicht oft schon aus. Oder nutzen Sie eine Aufgabenverwaltung wie beispielsweise die in Microsoft Outlook (s. auch Kapitel 7). Übertragen Sie die Aufgaben, indem Sie die relevanten Passagen kopieren und einfügen.

#### **Was der Tipp bewirkt**

Wenn Sie mit einer To-do-Liste oder einer Aufgabenverwaltung arbeiten, hat dies viele Vorteile:

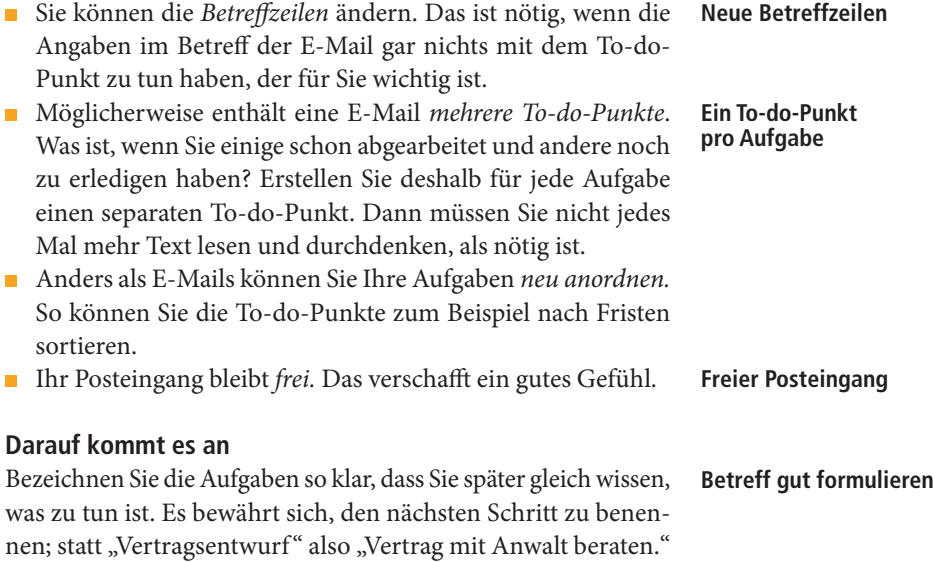

#### **Wichtige E-Mails verschwinden**

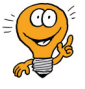

### **1.5 Geben Sie Ihren E-Mails eine Heimat**

*Häufig sind E-Mails völlig chaotisch oder aber zu fein strukturiert abgelegt.* 

**Beispiel für eine stark strukturierte Ablage**

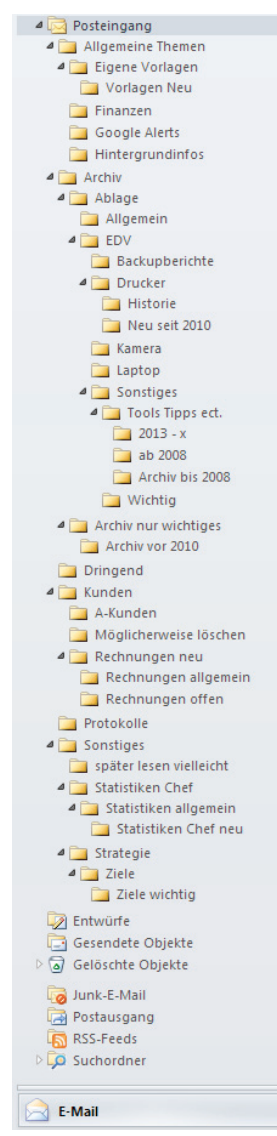

#### **So gehen Sie vor**

Erstellen Sie eine Ordnerstruktur, die zu Ihrer Arbeit passt. Dazu reichen wenige Ordner völlig aus. Einige Anregungen:

- Der *Erledigt-*Ordner: Hier kommen alle E-Mails hinein, die Sie verarbeitet haben. Sollten Sie sie später benötigen, finden Sie sie über die Suchfunktion ruckzuck wieder.
- Der *Warten*-Ordner: Hier legen Sie E-Mails zu Aufgaben ab, bei denen Sie erst weiter kommen, wenn jemand anderes seinen Teil erledigt hat. Ein Klick in den Ordner zeigt, was alles offen ist und wo Sie ggf. nachhaken sollten. Ist eine Sache erledigt, können Sie die betroffene E-Mail in den *Erledigt-*Ordner verschieben. Passen Sie bitte auf, dass dieser Ordner nicht zum Grab wird. Er funktioniert nur, wenn er "lebt". **Warten-Ordner**
- *Temporäre Ordner,* etwa für Online-Workshops: Hierhin kommen alle E-Mails, die mit dem Workshop zu tun haben. Nach Kursende verschieben Sie den kompletten Ordner in "Erledigt". **Temporäre Ordner**

#### **Extra-Tipp**

Sie wollen die Reihenfolge Ihrer Ordner selbst bestimmen, Ihr E-Mail-Programm sortiert die Ordner aber alphabetisch? Dann stellen Sie Zahlen vor den Namen des Ordners: **Eigene Reihenfolge**

- 01 Erledigt
- 02 Warten
- 03 "Aufgeräumter Schreibtisch" www.workshops365.de

#### **Darauf kommt es an**

Nutzen Sie eher einen Ordner zu wenig als einen zu viel. Überprüfen Sie von Zeit zu Zeit, ob Sie die Ordner auch nutzen. Falls nicht, verschieben Sie ungenutzte Ordner einfach in *Erledigt.* **Lieber einer zu wenig als einer zu viel**

#### **Was der Tipp bewirkt**

Sie verlieren keine Zeit mehr mit der Überlegung, in welchem Ordner eine verarbeitete E-Mail abgelegt werden muss. Auch das Wiederfinden alter E-Mails geht schneller. Dies ist inzwischen auch durch eine Studie belegt.

*Service:* Weitere Informationen zur erwähnten Studie finden Sie gratis unter www.fuer-immer-aufgeraeumt.de/buch.

**Erledigt-Ordner**

**Mehr Effizienz**

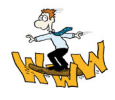

# Stichwortverzeichnis

5-Minuten-Regel **25** 80-Prozent-Lösung **11***,* **35**

Ablage **12** -Spielregeln **57f.***,* **67** -struktur **52***,* **54***,* **56** Ablenkungen **18f.** Abteilungs-Ordner **68** Adressbuch, digitales **40***,* **49** AKAD Hochschule Leipzig **19***,* **37** Akkus **107, 111** Alias **65** Alles auswählen **28** Allgemein-Ordner **68** Altlasten **26** Anrufbeantworter **18** Apps **11** Arbeitseffizienz-Studie **37** Arbeitslast **34** Archivordner **66** Aufgaben **26***,* **114** erstellen **115** -liste **123** -verwaltung **21***,* **123** Zahl begrenzen **119** Aufladegerät **107** Ausschneiden **28** Auto-Klick-Funktion **91** Autosignatur **31** Autotext-Funktion **29**

Backup **59***,* **114***,* **123** Beamer **110** Bedienungsanleitungen **109** Besprechungen **14***,*  **78, 85** Betreffzeilen **21, 30** Bildschirm voller Icons **98** Büro-Kaizen® **11** Canetti, Elias **37** Checkliste **84***,* **85** Checklisten **14** Classei **116** Cloud **46***,* **49***,* **90** Datei -besitzer **45** -namen **12***,* **14***,* **38***,*  **62f.***,* **92** -pfad **14***,* **39** -struktur **60** Desktop **12***,* **98f.** Digitalkameras **110f.** Diskussionsforen **31** Doodle® **74f.***,* **85** Doppelablagen **64** Dropbox **46f.** Drucken **28** Drucker **100***,* **108** Druckkosten **105** Durchlaufzeit **34**

Einfügen **28** Einstein, Albert **50f.** E-Mail **17***,* **30f.** archivieren **24** bearbeiten **25** eine Heimat geben **22** -Empfangssignale **13** -Größe **19** löschen **24** -Pingpong **30** -Posteingang **13** schneller beantworten **28f.** -Spielregeln **13***,* **32** -Tempo **30** terminieren **25** verarbeiten **24***,* **27***,* **35** -Verarbeitungszeit **35** weiterleiten **24** Entnahmeliste **14** Ergebnisprotokoll **80** Erledigt-Ordner **23** Etiketten **35** Evernote **46f.***,* **94** Excel **114** Fälligkeitsdatum **115***,*  **118***,* **122** Farbkopien **105** Fax **18** Faxgeräte **108**

Fences **99**

Foliensichtbuch **39**

Goethe, Johann Wolfgang**96** Grundpasswort **42***,* **49** Grußformeln **31** Hängemappen **117** Header-Details **19** "Ideen"-Ordner **122** Infoflut **87** Informationen, die auch für andere wichtig sind **44** Inhaltsverzeichnis **48f.***,* **117***,* **123**

Gates, Bill **86**

Jour fixe **85**

Kabel **111** beschriften **106** Kaizen-Prinzip **10f.***,*  **37***,* **64***,* **98***,* **113** Kalender **26***,* **123** Kanban-Karten **101** Kontaktanfragen **88** Kopieren **28** Kopierer **100***,* **108** Kurzanleitungen **108** Ladegeräte **106** Leitz **116** Lesen-Ordner **89***,*  **90***,* **95** Lesezeichenordner **91** Login-Daten **13**

MAPPEI **116** Master-Passwort **43** Mehrfach -ablage **64** -speicherung**12***,* **14***,* **65** Mindestbestand **101** Mind-Map **54f.**

Newsletter **31***,* **87***,* **95** "Nice to have"- Ordner **119***,* **122** Notiz-Werkzeuge **94**

One-Minute-Lessons **14***,* **108f.***,* **111** OneNote **46f.***,* **81** Ordner, Abteilungs- **68** Allgemein- **68** benennen **63** Erledigt- **23***,* **66** Ideen- **122** Lesen- **89f.** Lesezeichen- **91** "Nice to have"- **119***,*  **122** persönlicher **69** Projekt- **68** Reihenfolge Ihrer O., **23** Social Media-O. **88** -struktur **89** Temporäre O. **23** Verworfen- **66** Warten- **23** Ordnungsbox **116** Originaldatei **44***,* **65***,*  **99***,* **111** Outlook **29**

Papier **34** -listen **114** -nachschub **100f.** -unterlagen **121** Passwort **13***,* **42** -manager **49** -verwaltung **43** Perfektionismus **35** Persönlicher Ordner **69** Posteingang **17f.***,* **26***,*  **35***,* **88** freiräumen **20** nicht als To-do-Liste missbrauchen **21** -schale **34f.** -schild **34** Prioritäten **35** Projektnummern **61** Projekt-Ordner **68** Protokolle **80f.** Pultordner **117** Quicksteps **29** Reagan-Formular **78f.** Rückgängigmachen einer Aktion **28** Sanduhren **79***,* **85** Schrank **102***,* **104***,* **111** Selbsttest **12** Shortcuts **14***,* **28** Sichtbuch **45***,* **48f.** Signale, die Ihnen den Eingang einer neuen E-Mail anzeigen **19** Smartphone **19***,* **37** Social-Media-Ordner **88***,* **95**

Sofort-Protokoll **14***,*  **80f.***,* **85** Spam-Mails **17** Speicherpfad **38***,* **49** Speisekarte **10** Spielregeln **12***,* **32** Stromkabel **106** Such -abfrage **93** -funktion **92f.***,* **95** -zeiten **39** synchronisieren **41***,* **47** Synonym **93** System, selbststeuerndes **101** Tablet **19***,* **37***,* **79***,* **85** Tagesmappen **116** Tagesplanung **120** Tastaturkürzel **28f.** Temporäre Ordner **23** Vorgänge **117** Termin **26***,* **114***,* **123** -abstimmung per E-Mail **76** erstellen **115** finden **74** -funktion von Outlook **77** -umfragen **85** Textbausteine **29** To-do-Liste **21***,* **26***,*  **122** To-do-Punkte **81**

Überforderung **119** Unterlagen in Papierform **34**

Verbesserungspotenziale **15** Verknüpfung **12***,* **44f.***,*  **49***,* **65***,* **90***,* **99** Verschwendung **37** Vertretung **31***,* **84** Vertretungsfall **13** Vertretungsspielregeln **13f.***,* **82f.** Viren **31** Vorgänge, temporäre **117**

Warten-Ordner **23** Wartungsanleitungen **109** Wiedervorlagesystem **13***,* **116** Wochenplanung **118f.**

Zeichenkette, exakte **93** Zeitfenster **114** Zettelwirtschaft **37***,* **41** Zugriffs -rechte **13***,* **84** -zeiten **45** Zuständigkeiten **14***,*  **82***,* **83***,* **84** aushängen **104** rotierende **83** Zwischenüberschriften **30**

# Tipps zum Weiterlesen

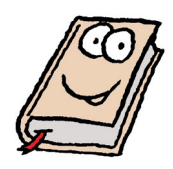

Anitra Eggler:*E-Mails machen dumm, krank und arm.*Orell Füssli 2012 **→**Unterhaltsam beschäftigt sich Eggler mit der E-Mail-Sucht. Neben witzigen Geschichten finden Sie auch konkrete Ideen, wie's besser geht. Gunter Frank, Maja Storch: *Die Mañana-Kompetenz. Auch Powermenschen brauchen Pause.* 4. Aufl., Piper 2011 **→**An- und Entspannung müssen in einem ausgewogenen Verhältnis stehen. Die Autoren erklären, warum das wichtig ist und beschreiben, wie man durch Rituale Entspannung erreicht. Thorsten Jekel: *Digital Working für Manager.*  GABAL 2013 **→**In diesem toolbasierten Buch beschreibt Thorsten Jekel, wie auch Manager neue Entwicklungen im EDV-Bereich inkl. Apps nutzen können, um die eigene Effizienz zu steigern. Dörg Knoblauch, Jürgen Frey, Jürgen Kurz: *Die TEMP-Methode*®*.* Campus 2009 **→**Unternehmenserfolg ist planbar. Die TEMP-Methode® ist ein Instrument, dies systematisch und Schritt für Schritt zu erreichen. Jürgen Kurz: *Für immer aufgeräumt. Zwanzig Prozent mehr Effizienz im Büro.* 7. Aufl., GABAL 2013 **→**Das Buch liefert Tipps, wie Sie Ordnung schaffen, Ihre Büroorganisation standardisieren, Arbeitsprozesse optimieren und mit Zielen und Kennzahlen arbeiten. Jürgen Kurz: *7-Schritte-Programm zum für immer aufgeräumten Schreibtisch.* tempus/Rommert Verlag 2010 **→**Der digitale Selbstlernkurs hilft, Ihren Schreibtisch in 7 erprobten Schritten "für immer aufzuräumen". Mehr als 1.000 Nutzern konnte Jürgen Kurz so schon erfolgreich weiterhelfen. Jürgen Kurz: *Der Praktiker-Leitfaden. 20 Prozent mehr Effizienz mit Büro-Kaizen.* 2. Aufl., tempus/Rommert Verlag 2012 **→**Hier beschreibt Jürgen Kurz im Detail, wie Sie Schritt für Schritt den Schreibtisch, die Abteilung sowie das ganze Unternehmen mit den "Für immer aufgeräumt"-Prinzipien optimieren.

Jürgen Kurz: *www.fuer-immer-aufge raeumt.de* **→**Hier finden Sie viele weitere Informationen, Gratis-Downloads, eine Kontaktseite sowie Beispiele von Umsetzungsbegleitungen in Unternehmen durch Jürgen Kurz und sein Beraterteam.

Werner Küstenmacher, Lothar Seiwert: *Simplify your life.* Knaur 2013 **→** *Der* Klassiker zeigt, wie man systematisch Wohnung, Kleiderschrank, Finanzen und schließlich das komplette Leben aufräumt und vereinfacht. Das, was "Für immer aufgeräumt" für das Büro ist, ist *simplify* für die anderen Lebensbereiche.

Frank-Michael Rommert: *Ordnung ohne Stress* 2. Aufl. GABAL 2012 **→**Das Buch zeigt, wie Sie mit Ordnungsmappen (MAPPEI/Classei) Zeit und Platz sparen und entspannter arbeiten. Interessant, wenn Sie Akten in Papierform zu organisieren haben. Lothar Seiwert: *Ausgetickt – lieber selbstgesteuert als fremdbestimmt.*Ariston 2011 **→**Selbstbestimmtes Agieren ist von großer Bedeutung. Die These von Prof. Seiwert ist, dass die Erhöhung des Selbstbestimmungsgrades wichtig für die Burnout-Prävention ist.

# Danke!

Viele fleißige und talentierte Menschen haben mich bei der Arbeit an diesem Buch unterstützt. Mit ihnen arbeiten zu dürfen, ist mir ein Privileg; ihnen zu danken, ist mir eine Herzensangelegenheit.

- *Meinen Kunden:* Danke für die Offenheit und das Vertrauen, miteinander Verbesserungen angehen zu können. Nur gemeinsam sind viele Ideen entstanden und umgesetzt worden.
- *Frank-Michael Rommert:* Danke für Ihre langjährige Partnerschaft. Ihr Wissen, Ihre Professionalität und die Besessenheit, Dinge bis ins Detail zu durchdenken, sind großartig.
- *Almut Wiedenmann:* Danke für dein Mitdenken, deine Flexibilität und deine Ausdauer. Du gehörst in Deutschland mittlerweile zu den großen Experten zum Thema Büroorganisation.
- *Marcel Miller:* Danke für Ihre Unterstützung in unzähligen Projekten. Ihre Konsequenz im Umgang mit Aufgaben und Terminen ist beispielhaft.
- *Matthias Alber:* Danke für Ihre Zuarbeit über viele Jahre. Unser gemeinsames E-Book *eKaizen – Ihr Weg zum "für immer aufgeräumten" Computer* war Basis dieses Buches. Ohne Sie würde es dieses Buch nicht geben.
- *Traudel Knoblauch:* Danke für Ihre zeitliche Flexibilität beim Korrekturlesen. Sie haben eine beeindruckende Gabe, Tippfehler zu finden.
- *Meinem Team:* Danke für eure Unterstützung im Hintergrund. Ihr habt

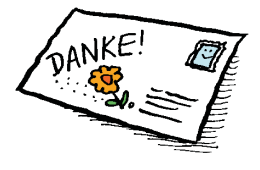

auch dieses Buch stets mit Rat und Tat unterstützt.

- *Tiki Küstenmacher:* Danke für dein Vorwort. Mit deinem Bestseller "simplify your life" hast du vielen Menschen geholfen. Das ist mir Ansporn und es ehrt mich, dass dein Vorwort wieder Teil dieses Buches ist.
- *Jürgen Frey:* Danke für deine Begleitung seit vielen Jahren. Du bist mir ein guter Freund und Mentor. Deine bedingungslose Ausrichtung auf den Kundennutzen ist für mich Antrieb und Maßstab zugleich.
- *Ihnen:* Danke, dass Sie dieses Buch gekauft und (hoffentlich schon) gelesen haben. Sie machen mir die größte Freude, wenn Sie die Tipps testen und Ihren Weg finden, das Datenchaos und die E-Mail-Flut zu meistern.

#### *Liebe Leserinnen und Leser,*

es geht immer noch besser. Bitte senden Sie mir Ihre Verbesserungsanregungen. In meinem Newsletter "Für immer aufgeräumt" werde ich diese – mit Nennung Ihres Namens – an die über 20.000 Leser weitergeben. Unter www.für-immeraufgeräumt.de können auch Sie sich für diesen monatlich erscheinenden Gratis-Newsletter eintragen. Gerne können Sie mich auch anrufen: (0 73 21) 92 58-271 oder mir eine E-Mail schreiben.

Mit *aufgeräumten* Grüßen Jürgen Kurz (j.kurz@fuerimmeraufgeraeumt.de)

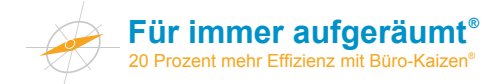

## Hat Sie der Inhalt dieses Buches angesprochen? Wollen Sie Jürgen Kurz live erleben?

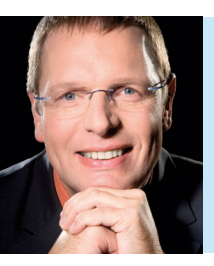

Dann besuchen Sie sein Intensivseminar:

# Für immer aufgeräumt 20 % mehr Effizienz mit Büro-Kaizen®

#### Intensivseminare mit Jürgen Kurz

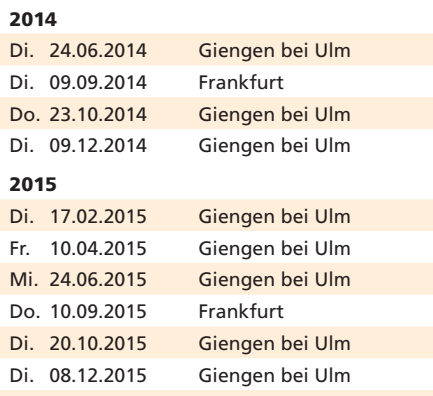

Jeweils von 9.00 Uhr bis 17.00 Uhr Kosten: 499,– Euro zzgl. MwSt.

#### Auch als firmeninternes Seminar buchbar!

#### Jeder Teilnehmer erhält:

- Umfangreiche Seminarunterlagen
- Tagungsgetränke, Pausenverpflegung, Mittagessen • Zertifikat
- 

Weitere Termine finden Sie hier: www.fuer-immer-aufgeraeumt.de/kurz-gekauft/ das-intensivseminar.html

#### Besuchen Sie uns im Internet unter www.für-immer-aufgeräumt.de und

- profitieren Sie von den Gratis-Downloads
- erfahren Sie mehr über Büro-Kaizen®-Trainer Jürgen Kurz im Filmbeitrag "Ein Mann räumt auf"
- abonnieren Sie den monatlichen Gratis-Newsletter "Für immer aufgeräumt"

#### Vertiefung: Das Büro-Kaizen® Profi-Programm

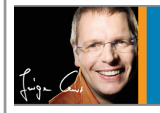

Das Büro-Kaizen® Profi-Programm Mit Com

Der digitale Jahreskurs für mehr Büroeffizienz:

- Büro-Kaizen® Trainingskurs mit 52 erprobten Trainingseinheiten (eine pro Woche)
- Austausch mit anderen Anwendern über ein moderiertes Forum
- persönliche schriftliche Antworten von Jürgen Kurz und seinem Team auf Ihre individuellen Fragen
- Telefonsprechstunden mit Jürgen Kurz
- Rückruf-Service für Ihre technischen und inhaltlichen Fragen
- Vollmitgliedschaft für 12 Monate in der Büro-Kaizen®-Community von Jürgen Kurz

#### Weitere Infos:

www.fuer-immer-aufgeraeumt.de/Profi-Programm

#### Nähere Informationen erhalten Sie bei: tempus GmbH

Jürgen Kurz Wiesenstraße 7 89537 Giengen

Tel. (0 73 21) 92 58-271 j.kurz@fuer-immer-aufgeraeumt.de